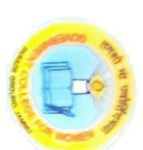

## GOVT. COLLEGE FOR WOMEN PARADE GROUND, JAMMU

## **NOTICE**

In view Eid-Ul-Azha the examination of PG Sem 1<sup>st</sup> scheduled to be held on 22-07-2021 is hereby postponed and

rescheduled as under:

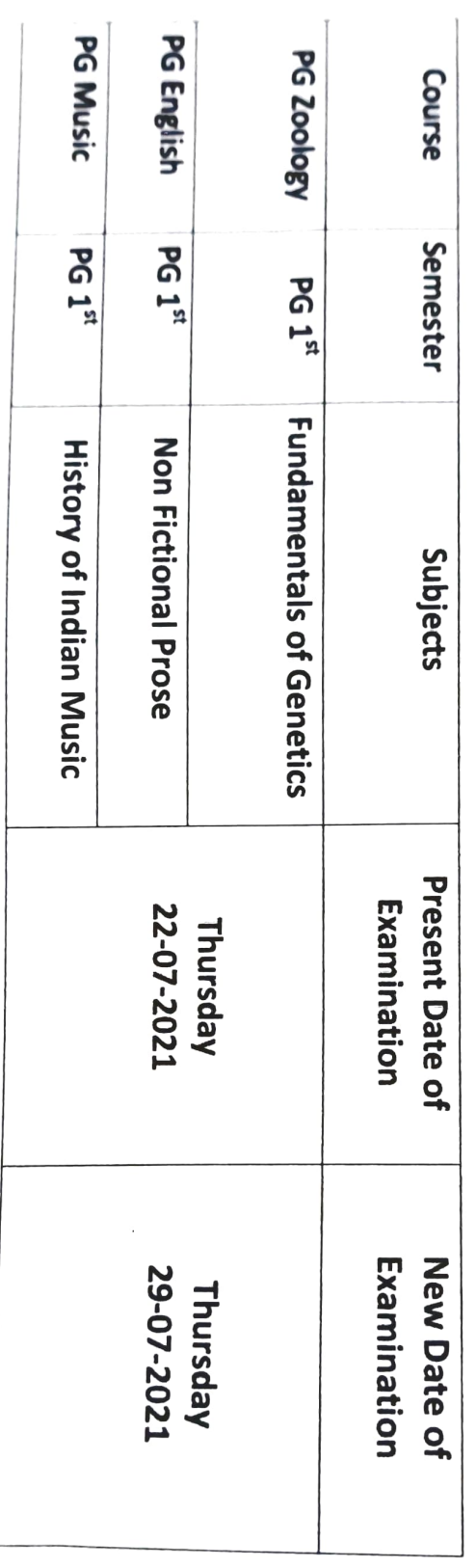

Abourd V Controller Examinations